Министерство образования и науки Российской Федерации САНКТ-ПЕТЕРБУРГСКИЙ ПОЛИТЕХНИЧЕСКИЙ УНИВЕРСИТЕТ ПЕТРА ВЕЛИКОГО

Н. Б. Культин

## **Алгоритмизация и**

## **программирование.**

# **Язык программирования Pascal Next**

Учебное пособие

Санкт-Петербург

2023

УДК 519.682.2 ББК: 32.973.2 K90

*Культин Н.Б.* **Алгоритмизация и программирование. Язык программирования Pascal Next**: Учеб. пособие. СПб., 2023 – 62 с., ил.

Учебное пособие представляет собой описание универсального, алгоритмического, компилируемого языка программирования Pascal Next.

Пособие предназначено для студентов, изучающих программирование в рамках дисциплины «Алгоритмизация и программирование».

© Культин Н.Б 2023

## ОГЛАВЛЕНИЕ

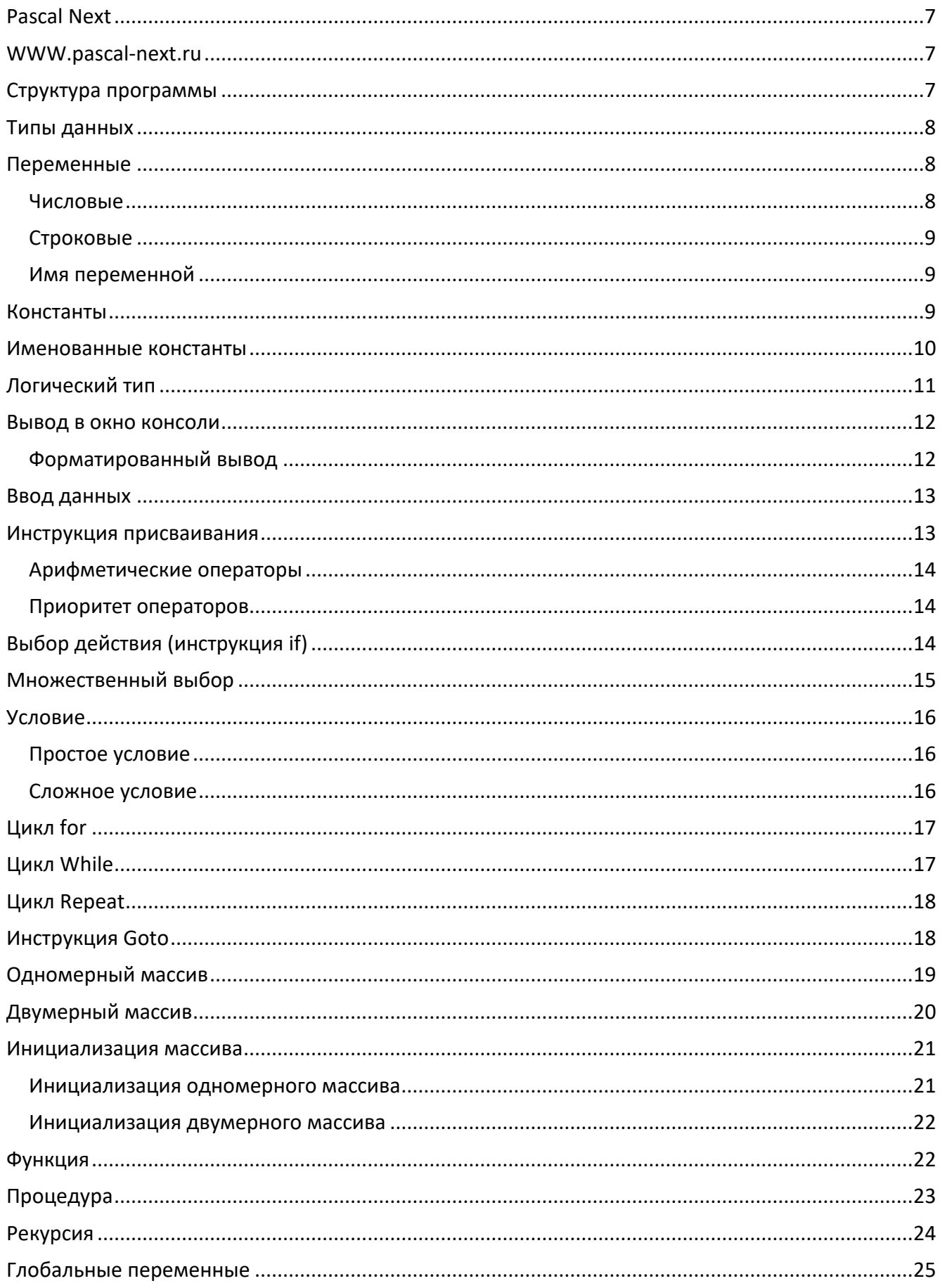

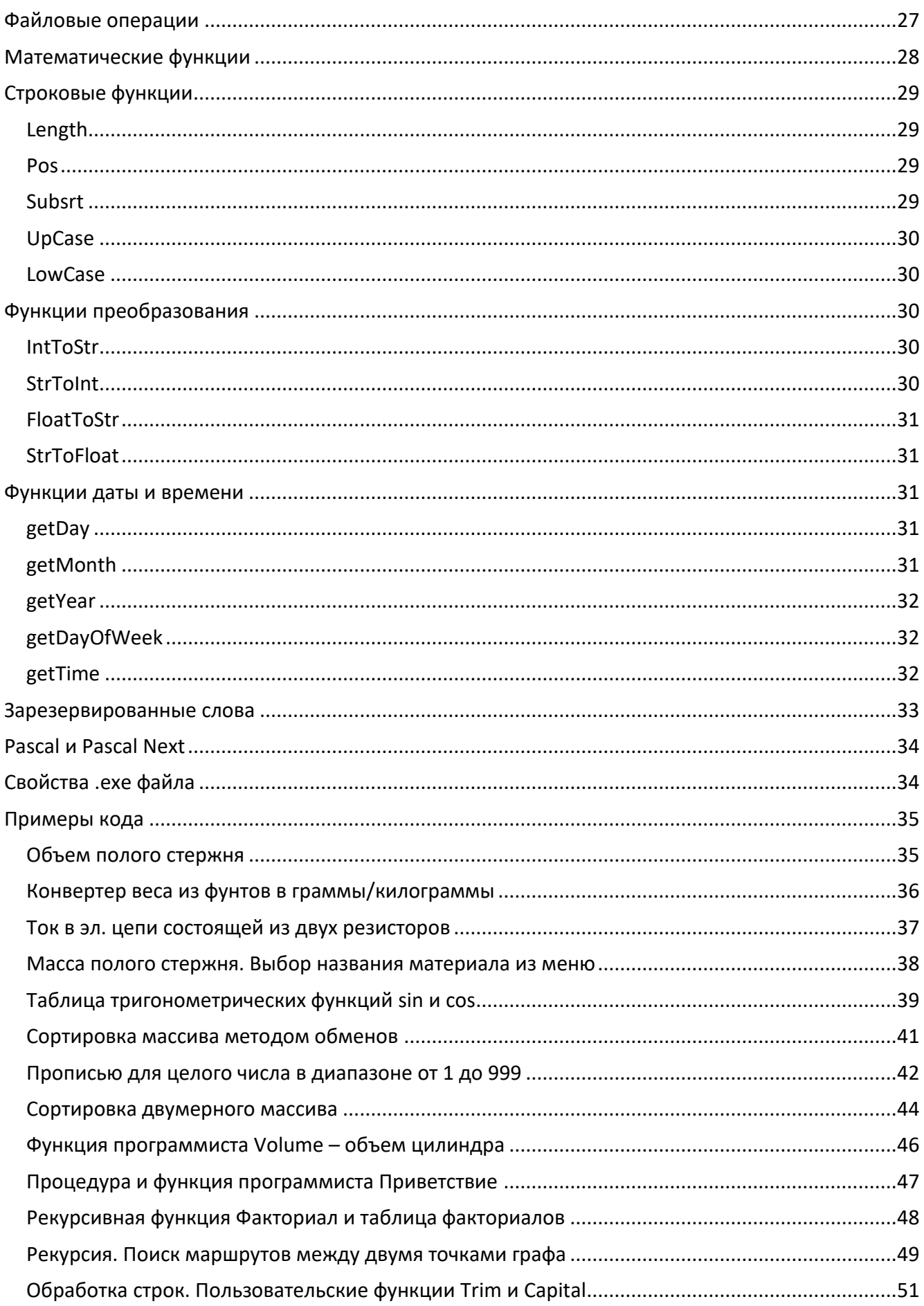

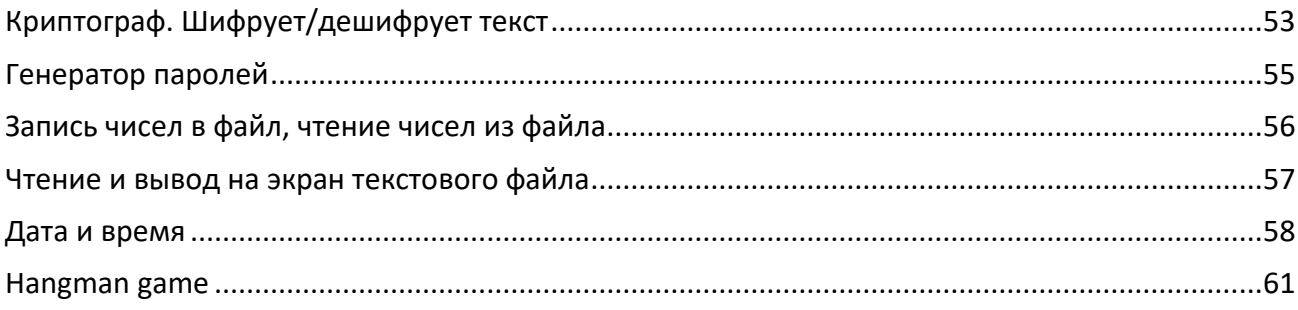

## <span id="page-6-0"></span>**Pascal Next**

Pascal Next - компилируемый язык программирования и среда разработки для начинающих программистов, ориентированные на решение задачи обучения основам программирования. В основе синтаксиса языка Pascal Next лежит синтаксис "классического" Pascal. Компилятор Pascal Next создает выполняемый Win32 файл.

Среда разработки Pascal Next работает в операционных системах от Microsoft Windows XP до Microsoft Windows 10/11.

- Язык интерфейса среды разработки Pascal Next русский (для русской локализации  $\bullet$ операционной системы) или английский (для остальных локализаций операционной системы).
- Сообщения компилятора об ошибках на русском/английском языке.
- Встроенный справочник по языку программирования.
- Простой процесс установки объем дистрибутива 1,3 Мб, никакие дополнительные компоненты не нужны.

## <span id="page-6-1"></span>WWW.pascal-next.ru

Pascal Next можно бесплатно загрузить с сайта www.pascal-next.ru Также с сайта можно загрузить примеры кода и документацию.

## <span id="page-6-2"></span>Структура программы

Программа Pascal Next представляет собой совокупность процедур и функций.

Главная процедура, с инструкций которой начинается выполнение программы, обозначается идентификатором program. Все остальные процедуры обозначаются идентификатором procedure, функции - идентификатором function.

```
Простейшая программа представляет собой одну единственную процедуру ргодгат и в общем
случае выглядит так:
```

```
program UMA()var
    // здесь объявления переменных
begin
    // здесь выполняемые инструкции
end.
Пример:
// пересчет веса из фунтов в килограммы
program p1()var
    fnt: float; // вес в фунтах
    kg: float; // вес в килограммах
begin
    write('Bec B \tbyHTAX >');
    readln(fnt);
    kg := fnt * 0.495; // 1 \kappar = 495 rp
    written(fnt:6:2, ' \phi HT. = ', kg:6:3, 'KT');
```

```
writeln('Press <Enter>');
    readln;
end.
```

```
Перед разделом var может быть раздел const (раздел именованных констант), в который
программист может поместить объявления констант, используемых в программе.
// пересчет веса из фунтов в килограммы
program p1()const
    К = 0.495; // коэф. пересчета из фунтов в кг
var
    fnt: float; // вес в фунтах
    kg: float; // вес в килограммах
begin
    write('Bec B \tbyHTax >');readln(fnt);
    kg := fnt * K;written(fnt:6:2, ' \phi HT. = ', kg:6:3, 'KT');writeln('Press <Enter>');
    readln;
```
end.

## <span id="page-7-3"></span><span id="page-7-0"></span>Типы данных

Pascal Next поддерживает целый, вещественный и строковый тип данных.

- integer целые числа в диапазоне -2 147 483 648 ... 2 147 483 647
- float положительные и отрицательные вещественные числа в диапазоне от 1.5х10<sup>-38</sup> до  $3.4x10^{38}$  </sup>
- string строка символов длинной до 128 символов

## <span id="page-7-1"></span>Переменные

Все переменные программы должны быть объявлены в разделе var той процедуры или функции, в которой они используются.

#### <span id="page-7-2"></span>Числовые

Инструкция объявления числовой переменной целого или вещественного типа в общем случае выглядит так:

*имя*: mun;

Где:

- имя имя переменной;
- тип тип данных.

Примеры:

sum: float; k: integer;

Допускается одной инструкцией объявить несколько переменных одинакового типа, например:  $a,b,c: float;$ 

#### <span id="page-8-0"></span>Строковые

Инструкция объявления строковой переменной в общем виде выглядит так:

 $um:$  string [ $\partial \Lambda$ ина];

где:

• длина - максимальное количество символов, которое может вместить переменная.

Максимальное допустимое значение параметра длина при объявлении строки - 128. Пример:

 $name: string[25];$ 

Допускается одной инструкцией объявить несколько переменных одинакового типа, например: firstName, lastName: string[12];

При объявлении строковой переменной можно использовать целую именованную константу. Например, если в разделе const объявлена целая именованная константа LN, то объявление переменных firstName и lastName может быть таким:

firstName, lastName: string[LN]; // LN - целая именованная константа

#### <span id="page-8-3"></span><span id="page-8-1"></span>Имя переменной

В качестве имени переменной можно использовать любую, начинающуюся с буквы и состоящую из букв и чисел последовательность символов. Помимо букв и чисел имя переменной может содержать символы "подчеркивание".

Пример:

```
amount: integer:
x1: float;
month salary: float;
annual income: float;
first name: string[20];
```
Компилятор Pascal Next не различает прописные и строчные буквы, т.е. нечувствителен к регистру записи идентификаторов. Таким образом, например, идентификаторы first name, FIRST NAME и First Name обозначают один и тот же объект (переменную). В качестве имен переменных (и других объектов программы) нельзя использовать зарезервированные слова языка программирования, а также имена встроенных процедур и функций.

## <span id="page-8-2"></span>Константы

Числовые константы записываются обычным образом.

Примеры целых констант:

123

 $-45$  $\theta$ 

Примеры вещественных констант:

 $5.0$ 27542.15  $25.7$  $-34.95$  $0.0$ 

Строковая константа представляет собой заключенную в одинарные кавычки последовательность любых символов.

```
Примеры строковых констант:
    'Hello, World!'
    'Bart Simpson'
     '(C) Nikita Kultin, 2021'
     \mathbf{r} .
    '100''99.5'
```
#### <span id="page-9-1"></span><span id="page-9-0"></span>Именованные константы

Именованные константы должны быть объявлены в разделе const программы, процедуры или функции, в которой они используются.

```
Объявление именованной константы выглядит так:
    Имя = Значение;
Пример:
const
```

```
Copyright ='(c) Nikita Kultin, 2021'; // строковая именованная константа
PI = 3.1415925; // вещественная именованная константа
HB = 7;
               // целая именованная константа
NL = 25:// целая именованная константа
```
После объявления именованная константа может использоваться в программе как обычная константа, в том числе в разделе объявления переменных.

Пример использования именованных констант при объявлении переменных: matrix  $array[1..HB,1..HB]$  of float; // HB - именованная константа students  $array[1..HB]$  of string[NL]; // HB, NL - именованные константы name: string[NL]; // NL - именованная константа

```
Пример использования именованных констант в коде:
    sq := PI^*r^*r; // PI - именованная константа
```
for i:=1 to HB do // HB - именованная константа for  $i:=1$  to HB do

```
matrix[i,j]:=0;end;
end;
```
## <span id="page-10-0"></span>Логический тип

```
В Pascal Next нет логического (boolean) типа данных, однако, его легко можно смоделировать,
определив в программе целые именованные константы TRUE (истина) и FALSE (ложь) со
значениями 1 и 0 соответственно. После этого, вместо переменных логического типа можно
использовать переменные целого типа, трактуя их как логические.
Пример
// псевдо-логический тип
program p()const
    // "логические" константы
    TRUE = 1;
    FALSE = 0;HB = 10;var
    a:array[1..HB] of integer; // массив чисел
    r: integer;
                                // число, которое надо найти в массиве
    found: integer;
                                // признак, что число есть в массиве (найдено)
    i: integer;
begin
    for i := 1 to HB do
        a[i] := Random(HB);end:write('Number list: ');
    for i := 1 to HB-1 do
        a[i] := Random(HB);write(a[i]:3, ', ');
    end;
    write(a[HB]:3);r:= Random(HB);
    writeln('Search: ',r);
    found := FALSE; // пусть число не найдено
    i := 1;
    repeat
        if a[i] = r then
            found := TRUE; // число найдено
        else
            i := i + 1;end;
```

```
until( found = TRUE) OR (i > HB);
written('i=',i); if found = TRUE then
     writeln('Found!');
 else
     writeln('Not found!');
 end;
 write('Press <Enter>');
 readln;
```
**end**.

#### <span id="page-11-0"></span>**Вывод в окно консоли**

Вывод информации на экран (в окно консоли) выполняют инструкции write и writeln. В общем виде инструкции вывода информации в окно консоли записываются так:

```
 write(список_вывода);
 writeln(список_вывода);
```
где:

• список вывода – разделенные запятыми имена переменных, строковые константы или выражения.

Примеры:

```
 write(sum);
 write('Press <Enter>');
 writeln('x1=', x1, ' x2=', x2);
writeln(pound, ' фунтов = ', pound*0.453, '\kappaг.');
```
#### <span id="page-11-1"></span>*Форматированный вывод*

В строке вывода после имени переменной или выражения через двоеточие можно задать формат вывода значения.

Для целых и строковых значений формат задает ширину поля вывода - количество позиций на экране, которое резервируется для вывода значения переменной.

В общем виде форматированный вывод целых и строковых значений задается так:  *имя:n*

где:

- *имя* имя переменной , значение которой надо вывести на экран;
- *n* ширина поля вывода (целая константа).

Форматированный вывод вещественных значений в общем виде задается так:

 *имя*:*n*:*m*

где:

- имя имя переменной;
- п ширина поля вывода (целая константа);
- т-количество цифр дробной части.

Примеры:

```
writeln('x1=', x1:9:3, 'x2=', x2:9:3); // переменные x1 и x2 - вещественного
типа
```
writeln(name:15, salary:12:3); // переменная name строковая, salary вещественная

```
written (pound:5:2, ' \phiy + To B = ', pound*0.453:6:3, ' KT.'); // Выражение
pound*0.453 вещественного типа
```
## <span id="page-12-0"></span>Ввод данных

Ввод данных с клавиатуры обеспечивает инструкция readln, которая в общем виде записывается так:

 $readln(u<sub>MA</sub>)$ ;

где:

 $\bullet$ имя - имя переменной, значение которой надо получить от пользователя во время работы программы.

Примеры:

```
readln(name);
readln(salary);
```
ВНИМАНИЕ! При вводе вещественных значений в качестве десятичного разделителя следует использовать точку. Если при вводе вещественного значения вместо точки будет введена запятая, ошибка (исключение) не возникает, но дробная часть будет отброшена.

### <span id="page-12-1"></span>Инструкция присваивания

Инструкция присваивания выглядит так:

имя := выражение;

Где:

- имя имя переменной или элемента массива;
- выражение выражение, значение которого присваивается переменной или элементу массива.

Выражение состоит из операндов и операторов. Операнды это - объекты, над которыми выполняется действие, операторы - символы, обозначающие действия.

В качестве операнда выражения могут использоваться константы, переменные, элементы массивов, функции.

Примеры:

 $k := 0$ ;

```
x:=x1;
x:=x+dx;x:=x+0.05;n := Round((x1-x2)/dx);
m := \text{Random}(6);
```
#### <span id="page-13-0"></span>Арифметические операторы

Арифметические операторы:

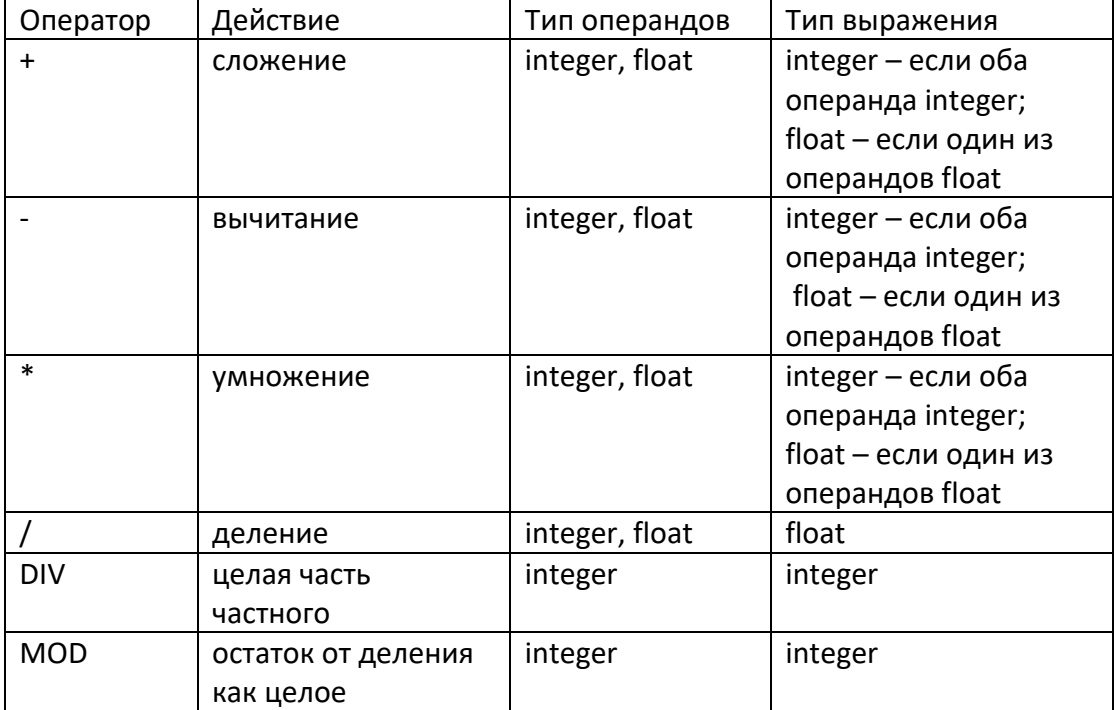

Оператор + применим к операндам строкового типа. Результат применения оператора "сложение" к операндам строкового типа - конкатенация (объединение) строк-операндов. Примеры:

name :=  $'Bar' + ' ' + 'Simpson':$ 

name :=  $FirstName + ' ' + LastName;$ 

В приведенных инструкциях предполагается, что переменные name, FirstName и LastName строкового типа.

#### <span id="page-13-1"></span>Приоритет операторов

Значение выражения вычисляется слева направо, при этом следует учитывать, что операторы умножения и деления имеют более высокий приоритет, чем операторы сложения и вычитания. Для задания нужной последовательности вычисления значения выражения следует использовать скобки.

## <span id="page-13-2"></span>Выбор действия (инструкция if)

Выбор действия в зависимости от выполнения некоторого условия реализуется при помощи инструкции if.

Инструкция выбора одного из двух возможных вариантов действия записывается так:

if условие then

```
// здесь инструкции, которые должны быть выполнены,
            // если условие выполняется (истинно)
        else
            // здесь инструкции, которые должны быть выполнены,
            // если условие НЕ выполняется (ложно)
    end;
Пример:
   if t = 1 then
      r := r1+r2;else
      r := r1*r2/(r1+r2);
```
Если при выполнении условия надо выполнить некоторое действие, а в случае, если условие не выполняется, это действие надо пропустить и перейти к следующей инструкции программы, то инструкция if записывается так:

```
if ycnobue then
        // здесь инструкции, которые будут выполнены,
        // если условие выполняется (истинно)
    end;Пример:
    if a[i] < a[i+1] then
        b := a[i];a[i]:=a[i+1];a[i+1]:=b;end:
```
## <span id="page-14-0"></span>Множественный выбор

Множественный выбор (выбор одного действия из нескольких возможных) осуществляется при помощи вложенных инструкций if.

Приведенные ниже инструкции показывают, как можно реализовать выбор одного действия из четырех возможных вариантов.

```
if ycnobue1 then
```
- // здесь инструкции, которые будут выполнены,
- // если условие1 истинно

else

end;

```
if условие2 then
```
- // здесь инструкции, которые будут выполнены,
- // если уловие1 ложно, а условие2 истинно

else

if ycnobue3 then

- // здесь инструкции, которые будут выполнены,
- // если условия условие1 и условие2 ложны, а условие3 истинно

```
else
            // здесь инструкции, которые будут выполнены,
            // если ни одно из условий условие1, условие2 или условие3
            // НЕ выполняется
        end:
    end:end;
```
## <span id="page-15-3"></span><span id="page-15-0"></span>Условие

Условие это - выражение логического типа, которое может принимать одно из двух значений: Истина или Ложь.

<span id="page-15-1"></span>Различают простое и сложное условия.

#### Простое условие

Простое условие в общем виде записывается так:

ор1 оператор сравнения ор2

где:

ор1 и ор2 - сравниваемые операнды, в качестве которых могут выступать константы, переменные, функции или выражения.

Операторы сравнения:

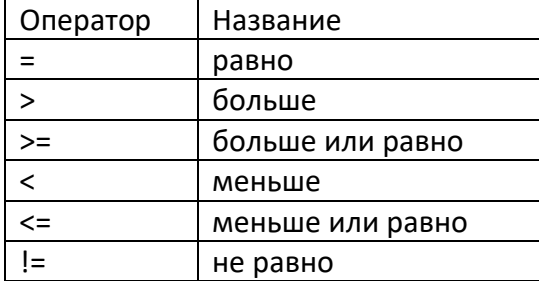

Примеры простых условий:

 $a[i+1] < a[i]$  $d = 0$  $pos('', st) = 1$  $name = 'simpson'$ 

#### <span id="page-15-2"></span>Сложное условие

Сложное условие в общем виде записывается так:

усл1 логический оператор усл2

где:

• усл1 и усл2 - выражения логического типа, в качестве которых могут выступать простые или сложные условия.

Логические операторы:

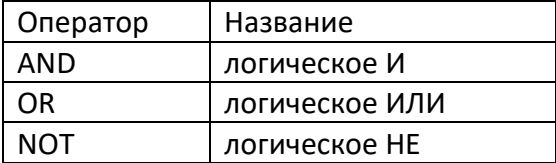

Примеры сложных условий:

 $x \ge x1$  AND  $x \le x2$  $NOT((x < x1) OR (x > x2))$ sum >=1000 and sum <10000  $name = 'Bart' OR name = 'Homer'$ 

## <span id="page-16-0"></span>Цикл for

Инструкция цикла for в общем виде записывается так:

```
for cy := start to finish do
   // инструкции, которые надо выполнить несколько раз
end:
```
#### Где:

- сч счетчик циклов (переменная целого типа);
- start и finish выражения целого типа (в простейшем случае целые константы), определяющие, соответственно, начальное и конечное значение счетчика циклов.

```
Примеры:
```

```
for i:=1 to 10 do
    written (i:2, 'Hello, World!');end:
for i:=1 to n do
    writeln(i:2, ' Hello, World!');
end;
```
## <span id="page-16-1"></span>Цикл While

Инструкция цикла While (цикл с предусловием) в общем виде записывается так:

```
while условие do
    // здесь инструкции, которые будут выполняться до тех пор,
    // пока условие истинно
end;
```
Где:

условие - простое или сложное условие выполнения инструкций, находящихся между  $\bullet$ словами do и end.

```
Пример:
    i := 1;while i \le 10 do
        writeln(i:2, ' Hello, World!');
        i := i + 1;end:
```
## <span id="page-17-0"></span>Цикл Repeat

Инструкция цикла Repeat (цикл с постусловием) в общем виде записывается так:

#### repeat

```
// здесь инструкции, которые будут выполняться до тех пор,
    // пока условие ложно
until ycnobue;
```
#### Где:

 $\bullet$ условие - простое или сложное условие завершения цикла (прекращения выполнения инструкций, находящихся между словами repeat и until).

```
Пример:
```

```
i := 1;repeat
    writeln(i:2, ' Hello, World!');
    i := i + 1;until i > 10;
```
## <span id="page-17-1"></span>Инструкция Goto

Инструкция goto (безусловный переход) в общем виде записывается так:

goto *метка* 

Где:

• метка - идентификатор инструкции, к которой необходимо выполнить переход.

Метка представляет собой любую начинающуюся буквой и состоящую из букв и цифр строку. Метка записывается перед инструкцией, к которой надо выполнить переход, и отделяется от этой инструкции двоеточием.

Метка должна быть объявлена в разделе объявления меток в той процедуре или функции, в которой она используется. Начало раздела объявления меток помечает ключевое слово label. Раздел объявления меток предшествует разделу объявления констант или, если раздел const отсутствует, разделу объявления переменных.

Пример:

```
// вычисление НОД - наибольшего общего
// делителя двух целых положительных чисел
program p1()label
        // раздел объявления меток
    m1, m2; // метки
```

```
var
    a,b: integer; // числа
    n: integer; // НОД
begin
    a:=12;b := 18;
    writeln('a=',a:2,' b=',b:2);
m1: if a = b then
        n := a:
        goto m2;
    end;
    if a > b thena := a - b;goto m1;
    else
       b := b-a;goto m1;
    end;
m2: writeln('Наибольший общий делитель:', n);
    write('Press <Enter>');
    readln;
end.
```
## <span id="page-18-0"></span>Одномерный массив

Объявление одномерного массива в общем виде выглядит так:

имя: array[1..HB] of mun;

где:

- имя имя массива
- НВ верхняя граница диапазона индекса массива (количество элементов массива)
- тип тип элементов массива (тип массива)

Внимание! Максимальное допустимое количество элементов одномерного массива 255

Примеры:

```
Salary: array[1..15] of float; // массив вещественных чисел
nPacients: array[1..31] of integer; // массив целых чисел
Students: array[1..25] of strings[15]; // массив строк
```
Допускается одной инструкцией объявить несколько массивов одинакового типа и размера, например:

```
gold, silver, bronze: array[1 ..10] of integer; // три массива целых чисел
students_1, students_2: array[1 .. 30] of string[25]; // два массива строк
```
При объявлении одномерного массива в качестве верхней границы диапазона индекса можно использовать целую именованную константу.

Например, если в разделе const объявлены целые именованные константы HB и NL, то объявление массива students может быть таким:

Students: array[1..HB] of strings[NL]; // НВ и NL - целые именованные константы

Именованные константы, использованные в инструкции объявления массива, удобно использовать в инструкциях его обработки.

```
Например:
    for i := 1 to HB do
       writeln(Students[i]);end;
```
Внимание! При работе с большим количеством массивов или с массивами большой размерности следует учитывать, что суммарный размер данных (памяти, занимаемой переменными программы, в том числе и массивами) и кода программы не может превышать 64K.

## <span id="page-19-0"></span>Двумерный массив

Объявление двумерного массива в общем виде выглядит так:

```
имя: array[1..NR, 1..NC] of mun;
```
где:

- имя имя массива;
- NR количество строк (row строка) верхняя граница диапазона индекса строки массива;
- NC количество столбцов (column столбец) верхняя граница диапазона индекса столбца массива;
- тип тип элементов массива (тип массива).

Внимание! Максимальное допустимое количество строк и количество столбцов двумерного массива 255.

```
Примеры объявления двумерных массивов:
// двумерный массив целых чисел (25 строк, 12 столбцов)
Salary: array[1..25,1..12] of integer;
// двумерный массив вещественных чисел (5 строк, 8 столбцов)
Matrix: array[1..5,1..8] of float;
// двумерный массив строк (100 строк, 2 столбца)
dictionary: array[1..100.1..2] of string[20]:
```
Допускается одной инструкцией объявить несколько массивов одинакового типа и размера, например:

```
Matrix1, Matrix2: array[1..5,1..8] of float; // два двумерных массива
вешественных чисел
```
При объявлении двумерного массива в качестве верхних границ диапазонов индексов можно использовать целые именованные константы.

Например, если в разделе const объявлены целые именованные константы NR и NC, то объявление массива matrix может быть таким:

```
Matrix: array[1..NR,1..NC] of float;// NR \mu NC - целые именованные константы
```
Именованные константы, использованные в инструкции объявления массива, удобно использовать в инструкциях его обработки.

Например:

```
for i := 1 to NR do
   for i:=1 to NC do
        matrix[i,j]:=0;end:
end;
```
Внимание! При работе с большим количеством массивов или с массивами большой размерности следует учитывать, что суммарный размер данных (памяти, занимаемой переменными программы, в том числе и массивами) и кода программы не может превышать  $64K$ 

### <span id="page-20-0"></span>Инициализация массива

В начале работы программы элементы числовых массивов имеют нулевое значение, элементы строковых массивов - значение "пустая строка".

Если программе нужен массив, значение элементов которого отличаются от значений "по умолчанию", необходимо выполнить инициализацию массива.

Инициализация массива это – присваивание требуемых значений всем элементам массива. Инициализацию массива можно выполнить, указав в инструкции объявления массива список инициализации.

#### <span id="page-20-1"></span>Иниииализация одномерного массива

Инструкция объявления и инициализации одномерного массива выглядит так:

name:  $array[1.. N]$  of type =  $List;$ 

где:

- $name -$ имя массива:
- N количество элементов массива (целая или целая именованная константа);
- $twoe$   $run$  массива (integer, float или string):
- list список констант. Тип констант должен соответствовать типу массива, а их количество - размеру массива.

Примеры:

```
material: array[1..4] of string[10] = 'Aluminum'.'Cooper'.'Gold'.'Steel':density: array[1..4] of float = 2.71, 8.94, 19.32, 7.86;
```
При инициализации float массива в списке инициализации допускается использовать целые константы.

При инициализации символьного массива, в случае если дина строковой константы в списке больше длины строки, указанной в инструкции объявления массива, соответствующий элемент массива будет инициализирован "обрезанной" строкой.

Например, если инструкция объявления массива выглядит так

 material: **array**[1..4] **of** string[6] = 'Aluminum','Cooper','Gold','Steel'; то элемент material[1] будет инициализирован значением 'Alumin'.

#### <span id="page-21-0"></span>*Инициализация двумерного массива*

Инструкция объявления и инициализации двумерного массива выглядит так:

*name*: **array**[1..*NR*, 1..*NC*] **of** *type* = *list*;

где:

- *name* имя массива;
- *NR* и *NC* количество строк и столбцов массива (целые или целые именованные константы );
- *type* тип массива (integer, float или string);
- *list* список констант. Тип констант должен соответствовать типу массива, а их количество – количеству элементов массива. В списке инициализации сначала указывают значения для первой строки массива, затем для второй и так далее.

Примеры:

```
frasi: array[1..4, 1..3] of string[12] = 'buongirno','ciao','grazie',
                 'good day','good by','thank you',
                 'добрый день','до встречи','спасибо',
                 'Buenos dias','adios', 'gracias';
matrix: array[1..3, 1..4] of float =
                   1.5, 2.5, 3.0, 0.0,
                  3.7, 2.0, 6.2, 1.7,
                   0.0, 0.0, 0.0, 0.0;
```
При инициализации float массива в списке инициализации допускается использовать целые константы.

При инициализации символьного массива, в случае если дина строковой константы больше длины строки, указанной в инструкции объявления массива, то соответствующий элемент массива будет инициализирован "обрезанной" строкой.

#### <span id="page-21-2"></span><span id="page-21-1"></span>**Функция**

Объявление функции программиста выглядит так:

```
function Имя (параметры): тип
var
      // здесь объявления локальных переменных
begin
     // здесь инструкции функции
    return значение;
end:
```
Где:

- $MMA UMA$  функции;
- параметры объявление параметров функции:
- тип тип значения функции;
- значение значение функции.

Объявление каждого параметра функции выглядит так: имя параметра: тип

Пример:

```
// вычисляет объем цилиндра
Function CylynderVolume(d: integer, len: integer): float
const
    PI=3.1415926;
var
    v: float;
begin
    v := PI*(d/2)*(d/2);return v;
end;
```
Параметры, которые указываются в инструкции вызова функции, называются фактическими. Параметры передаются в функцию по значению. В качестве фактического параметра может использоваться выражение, тип которого соответствует типу формального параметра. В простейшем случае, в качестве фактического параметра может использоваться константа или переменная. Если формальный параметр функции вещественного типа, то в качестве фактического параметра можно использовать выражение как вещественного, так и целого типа.

Примеры вызова функции:

```
volume := CylynderVolume(20, 550); // параметры - целые константы
volume := CylynderVolume(D1, L1); // параметры - переменные
```
Чтобы функция стала доступна другой функции или процедуре, в том числе главной процедуре программы (program), ее объявление (текст) надо поместить в текст программы перед той процедурой или функцией, которая ее использует.

## <span id="page-22-1"></span><span id="page-22-0"></span>Процедура

Объявление процедуры программиста выглядит так:

```
procedure MMA(napamemb)var
    // здесь объявления локальных переменных
begin
   // здесь инструкции процедуры
end;
```

```
Где:
```
- Имя имя процедуры;
- параметры объявление параметров процедуры.

```
Объявление каждого параметра выглядит так:
```

```
имя параметра: тип
```

```
Пример:
// процедура Line выводит в окно консоли n раз строку st
procedure Line(n:integer, st: string)
var
    i: integer;
begin
    for i:=1 to n do
        write(st);end;
    writeln:
end;Примеры вызова процедуры
    Line(k, ' - ');
```
 $Line(25, ch);$ 

Параметры, которые указываются в инструкции вызова процедуры, называются фактическими. Параметры передаются процедуру по значению. В качестве фактического параметра может использоваться выражение, тип которого соответствует типу формального параметра. В простейшем случае, в качестве фактического параметра может использоваться константа или переменная. Если формальный параметр функции вещественного типа, то в качестве фактического параметра можно использовать выражение как вещественного, так и целого типа.

Чтобы процедура стала доступна другой функции или процедуре, в том числе главной процедуре программы (program), ее объявление (текст) надо поместить в текст программы перед той процедурой или функцией, которая ее использует.

## <span id="page-23-0"></span>Рекурсия

Pascal Next поддерживает рекурсивные функции.

Пример рекурсивной функции и ее использования:

// функция Factorial вычисляет факториал числа n

```
function Factorial(n: integer): integer
var
    f: integer;
begin
    if n = 1 then
        f := 1;
    else
        f := n*Factorial(n-1);end:return f;
end;
// значения факториала чисел от 1 до 12
program p28()var
    i: integer;
begin
    for i:=1 to 12 do
       written (i:2, ' - ', Factorial(i));end;
  write('Press <Enter>');
  readln;
end.
```
## <span id="page-24-0"></span>Глобальные переменные

Глобальными или общими называют переменные и структуры данных (массивы), которые объявлены вне процедуры или функции, но к которым у процедуры или функции есть доступ. Глобальные переменные обычно используют для обеспечения доступа процедурам и функциям к общим данным.

Для того чтобы процедура или функция получила доступ к переменным программы, ее объявление надо поместить в объявление программы, после раздела объявления переменных. Внимание! Вкладывать процедуры и функции можно только в программу (в процедуру program). Внутрь процедуры или функции поместить другую процедуру или функцию нельзя.

```
Пример:
program  p29()var
    // эти переменные доступны для процедур р1, р2 и функции f1
    a: integer;
    b: integer;
    c: array[1..10] of integer;
    sum: integer;
    i: integer;
```

```
function f1(m: integer): integer
    var
        c: integer;
    begin
        // а и b внешние, т.к в разделе var функции f1
        // нет объявлений переменных а и b
        return (a+b+c)*m;end;
    procedure p1()var
       a: integer;
       i: integer;
    begin
        a:=1; // локальная, т.к она объявлена в разделе var процедуры p1
        b:=1; // внешняя, т.к в разделе var процедуры p1 нет объявления переменной
\mathsf b// массив с - внешний
        for i:=1 to 10 do
            c[i]:=Random(10);end;
    end;
    procedure p2()var
        a: integer;
        b: integer;
    begin
        а: = 2; // локальная
        b:=2; // локальная
        // массив с и переменная sum - внешние
        for i:=1 to 10 do
            sum := sum + c[i];end;
        р1(); // вызов процедуры р1
    end;
// основная программа
begin
    // исходные значения общих переменных
    a: =0;b := 0;for i:=1 to 10 do
        c[i]:=0;end;
```

```
// у процедур р1, р2 и функции f1 есть доступ
    // к переменным a,b, sum и массиву с
    p1();
    p2();
    written(a:3,b:6);written(f1(2):3);for i := 1 to 10 do
        write(c[i]:4);end;
    writeln('sum=',sum);
    write('Press <Enter>');
    readln;
end.
```
### <span id="page-26-0"></span>Файловые операции

- Чтение строк из текстового файла
- Запись строк в текстовый файл
- Добавление строк в текстовый файл

При чтении данных из файла для преобразования строки в целое или вещественное значение следует использовать соответственно функции StrToInt и StrToFloat. При записи данных в текстовый файл для преобразования численного значения в строку следует использовать функции IntToStr или FloatToStr. Доступ к текстовому файлу обеспечивает объект типа Text.

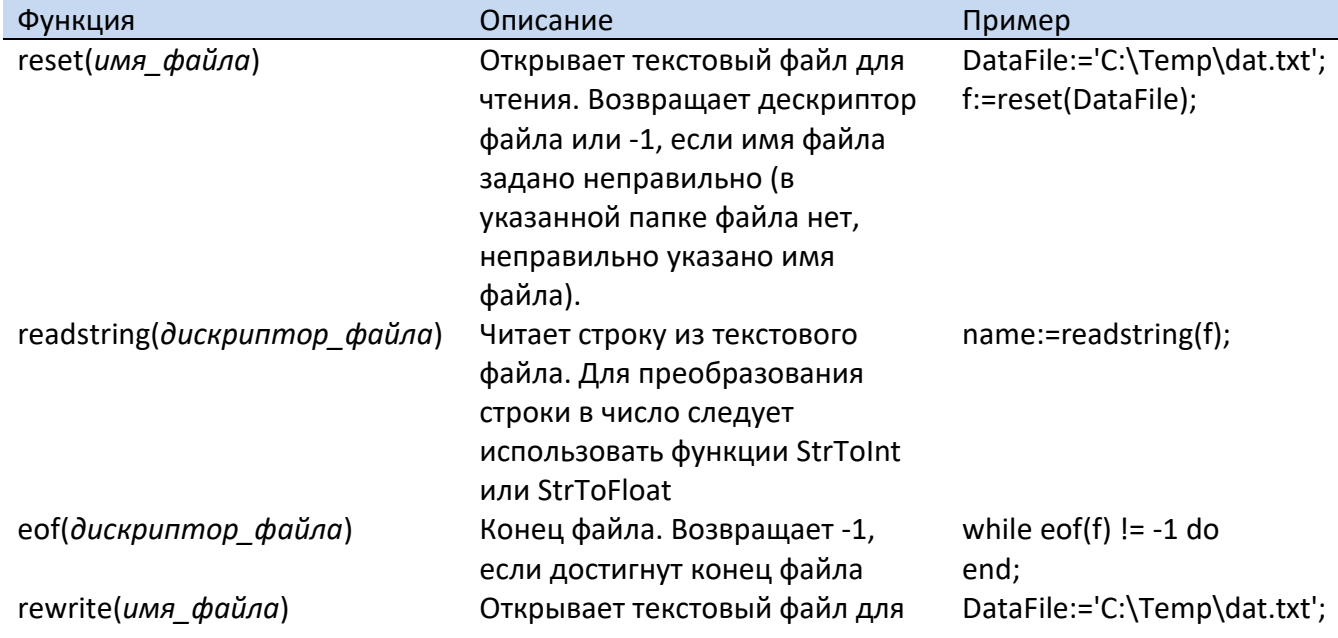

Функции работы с файлами

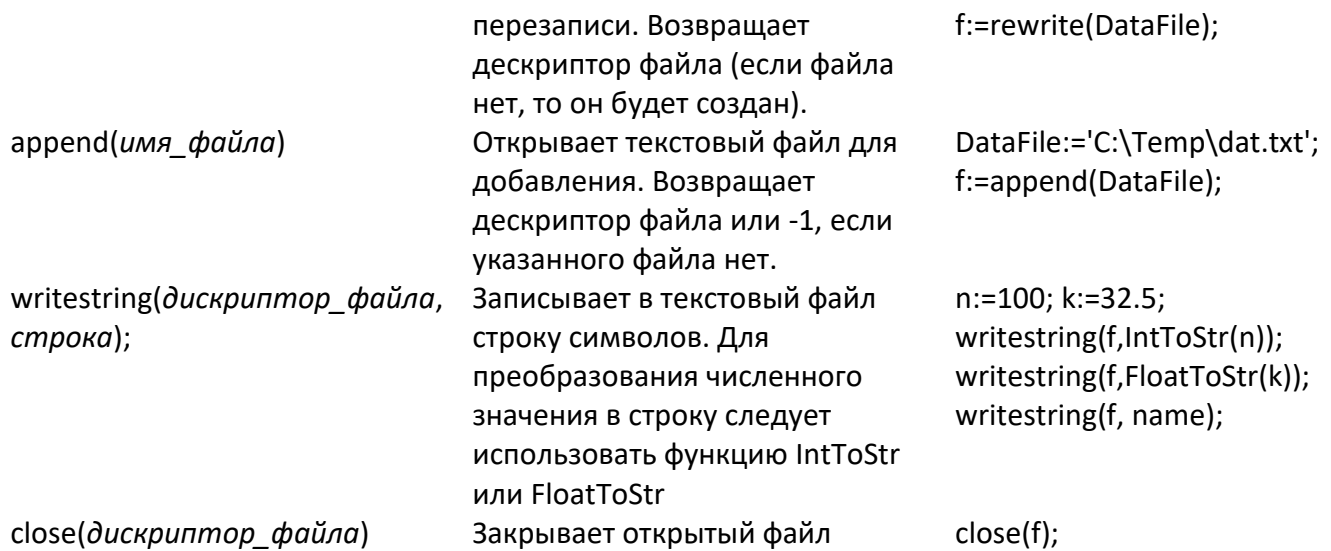

Имя файла может быть полным (включать путь к файлу) или коротким. Короткое имя файла предполагает, что файл данных находится в том же каталоге, где находится выполняемый (exe) файл программы.

При запуске программы из среды разработки необходимо указывать полное имя файла.

Путь к файлу, находящемуся в папке Документы следует записывать так: c:\users\*user\_name*\documents

где:

*user\_name* – имя пользователя, в системе.

Например, если имя пользователя nikita, то полное имя файла data.txt, находящегося в папке Документы, выглядит так:

c:\users\nikita\documents\data.txt

Если файл находится на рабочем столе, то его имя следует записывать так: c:\users\*user\_name*\desktop\*fille* где:

**•** *user name* – имя пользователя, в системе.

Например, если имя пользователя nikita, то полное имя файла data.txt, находящегося на рабочем столе, выглядит так:

c:\users\nikita\desktop\data.txt

## <span id="page-27-0"></span>**Mатематические функции**

Sqrt (x) – квадратный корень

 $Sin(r)$  - синус,  $r - y$ гол в радианах Cos(r) - косинус, r – угол в радианах Tg(r) - тангенс, r – угол в радианах  $Arctg(x)$  - арктангенс,  $x - \tau$ ангенс

Round(x) - округление

Trunc(x) - целая часть вещественного Abs(x) - абсолютное значение

Random(n) - случайное число в диапазоне 1..n

## <span id="page-28-0"></span>Строковые функции

Строковые функции:

- Length
- Pos
- Substr
- UpCase
- LowCase

#### <span id="page-28-4"></span><span id="page-28-1"></span>Length

Length(строка) - дина строки Возвращает количество символов строки, указанной в качестве параметра.

#### <span id="page-28-5"></span><span id="page-28-2"></span>Pos

Pos(подстрока, строка) - позиция подстроки в строке Возвращает позицию первого вхождения подстроки в указанной строке. Если строка не содержит указанную подстроку, то функция возвращает ноль.

```
name := 'Bart Simpson';p := Pos('Simpson', name);
```
### <span id="page-28-6"></span><span id="page-28-3"></span>**Subsrt**

Substr(строка, номер символа, дина) - подстрока

Возвращает подстроку указанной строки. Параметр номер символа задает позицию первого символа требуемой подстроки (начало подстроки), параметр дина - количество символов подстроки. Если длина строки меньше чем значение параметра номер символа, то функция возвращает пустую (не содержащую ни одного символа) строку. Если длина строки такова, что получить подстроку указанной длинны нельзя, то функция возвращает правую часть строки, начиная от символа с указанным номером.

Пример использования строковых функций Length, Pos и Substr: program p1() var name:  $string[15]$ ; lastName: string[15]; firstName: string[15];

```
р: integer; //позиция пробела в имени
begin
```

```
 name := 'Bart Simpson';
     writeln('Name: ', name);
     p:= Pos(' ', name);
     if p !=0 then
         firstName := Substr(name, 1, p-1);
         lastName:= Substr(name, p+1, Length(name)-p);
     else
         firstName := name;
         lastName:='';
     end;
     writeln('First Name: ', firstName, ' Last name: ', lastName);
     readln;
end.
```
#### <span id="page-29-6"></span><span id="page-29-0"></span>*UpCase*

```
UpCase(строка) – строка, преобразованная к верхнему регистру
Возвращает строку, преобразованную к верхнему регистру
Пример:
     name := UpCase(name);
```
#### <span id="page-29-7"></span><span id="page-29-1"></span>*LowCase*

LowCase(строка) – строка, преобразованная к нижнему регистру Возвращает строку, преобразованную к нижнему регистру Пример:

```
 name := LowCase(name);
```
### <span id="page-29-5"></span><span id="page-29-2"></span>**Функции преобразования**

Функции преобразования (конвертирования):

- $\bullet$  [IntToStr\(x\)](#page-29-8)
- [StrToInt\(s\)](#page-29-9)
- [FloatToStr\(x\)](#page-30-5)
- [StrToFloat\(s\)](#page-30-6)

#### <span id="page-29-8"></span><span id="page-29-3"></span>*IntToStr*

Функция IntToStr(x) возвращает строковое представления выражения целого типа, указанного в качестве ее параметра.

#### <span id="page-29-9"></span><span id="page-29-4"></span>*StrToInt*

Функция StrToInt(st) преобразует строку-изображение целого числа в число, соответствующее строке-параметру. Если строка-параметр не является правильным изображением целого числа (содержит символы, отличные от цифр), то функция возвращает 0.

## <span id="page-30-5"></span><span id="page-30-0"></span>*FloatToStr*

Функция FloatToStr(x) возвращает строковое представления выражения вещественного типа, указанного в качестве ее параметра.

## <span id="page-30-6"></span><span id="page-30-1"></span>*StrToFloat*

Функция StrToFloat(st) преобразует строку-изображение вещественного числа в число, соответствующее строке-параметру. Если строка-параметр не является правильным изображением вещественного числа (содержит символы, отличные от цифр или десятичного разделителя), то функция возвращает 0.

## <span id="page-30-2"></span>**Функции даты и времени**

Функции даты и времени:

- $\bullet$  [getDay\(\)](#page-30-7)
- [getMonth\(\)](#page-30-8)
- [getYear\(\)](#page-31-3)
- [getDayOfWeek\(\)](#page-31-4)
- [getTime\(\)](#page-31-5)

#### <span id="page-30-7"></span><span id="page-30-3"></span>*getDay*

Функция возвращает порядковый номер дня текущего месяца.

### <span id="page-30-8"></span><span id="page-30-4"></span>*getMonth*

```
Функция возвращает порядковый номер месяца года.
Первый месяц года – январь, нумерация с единицы.
Пример:
program p1()
var
     day: integer;
     month: integer;
    monthName: array[1..12] of string[10] =
             'январь','февраль','март','апрель','май','июнь',
             'июль','август','сентябрь','октябрь','ноябрь','декабрь';
begin
      day := getDay();
      month := getMonth();
      writeln('Сегодня ', day, ' ', monthName[month] );
     write('Press <Enter>');
     readln;
end.
```
#### <span id="page-31-3"></span><span id="page-31-0"></span>*getYear*

```
Функция возвращает порядковый номер года.
Пример:
program p1()
var
     day: integer;
     month: integer;
     year: integer;
begin
     day := getDay();
      month := getMonth();
      year := getYear();
      writeln('Сегодня ', day, '-', month, '-', year);
     write('Press <Enter>');
     readln;
end.
```
## <span id="page-31-4"></span><span id="page-31-1"></span>*getDayOfWeek*

Функция возвращает порядковый номер дня недели. Первым днем недели считается воскресенье. Дни недели нумеруются с нуля.

```
program p1()
var
     dayOfweek: integer;
    weekDay: array[1..7] of string[11] = 'воскресенье', 'понедельник', 'вторник', 'среда',
                  'четверг', 'пятница', 'суббота';
begin
     dayOfweek:= getDayOfWeek();
     writeln('Сегодня ', weekDay[dayOfWeek + 1]);
     write('Press <Enter>');
     readln;
```
**end**.

### <span id="page-31-5"></span><span id="page-31-2"></span>*getTime*

Функция возвращает количество секунд от начала текущих суток.

```
program p1()
var
```

```
 time: integer; 
         hour: integer;
    min: integer;
    sec: integer;
begin
     time := getTime();
     Writeln('Секунд от начала суток: ', time);
     hour:= time div 60 div 60;
     min:= (time - hour*3600) div 60;
     sec:= time- hour*3600 - min*60;
    writeln('Сейчас ', hour, ':', min, ':', sec);
     writeln('Press <Enter>');
     readln;
end.
```
## <span id="page-32-1"></span><span id="page-32-0"></span>**Зарезервированные слова**

Зарезервированные слова языка программирования Pascal Next: and array begin const div do else end float for function goto if integer label mod not or procedure program repeat return string then to

until var while

## <span id="page-33-0"></span>Pascal *u* Pascal Next

Основные отличия синтаксиса Pascal Next от "классического" Pascal:

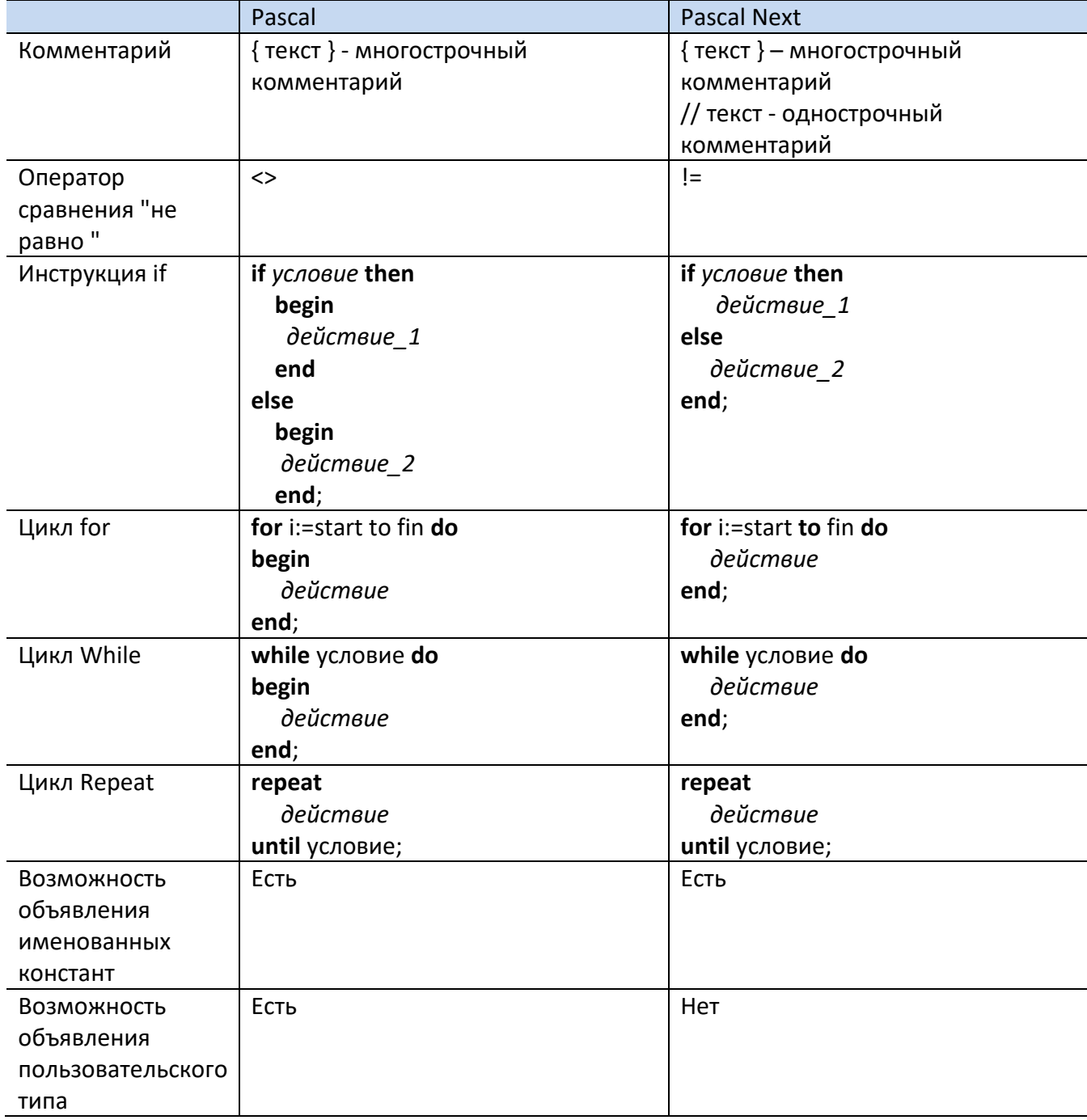

## <span id="page-33-1"></span>Свойства .ехе файла

При первой компиляции программы компилятор Pascal Next создает текстовый файл (.rs), и помещает в него шаблон информации о программе (название программы, версия программы, авторские права и др.). В процессе компиляции информация из rs-файла помещается в rsrc секцию .ехе файла. Это дает пользователю возможность получить информацию о программе

(содержимом ехе-файла), увидеть, как называется программа, кто является разработчиком, кому принадлежат авторские права, номер версии.

Информация о содержимом ехе-файла отображается в окне Свойства, которое появляется на экране в результате щелчка правой кнопкой мыши на имени файла и выбора из контекстного меню команды Свойства.

rs-файл, генерируемый компилятором:  $Companv =$ Description=  $Version = 1.0.0.3$ Copyright= $(C)$ , 2021 ProductName= ProductVersion=1.0.0.1

Программист может изменить содержимое .rc файла, чтобы информация, помещаемая в ехефайл, соответствовала разрабатываемой программе.

```
Пример rs-файла, после внесения изменений:
Company=MyCompany
Description=Pound to gram converter
Version=1.0.0.1
Copyright=(C) Nikita Kultin, 2021
ProductName=Weight converter
ProductVersion=1.0.0.1
```
Внимание! При записи информации в rs-файл следует использовать буквы латинского алфавита.

## <span id="page-34-0"></span>Примеры кода

В этой главе собраны примеры программ на языке Pascal Next, демонстрирующие синтаксис и возможности языка программирования.

#### <span id="page-34-1"></span>Объем полого стержня

```
// объем полого стержня (трубы)
Program P1()
const
  PI = 3.1415926;var
    diam: integer; // duamemp
    wal: integer; // толщина стенки
    len: integer; // длина
    volume: float; // объем
begin
    writeln('Объем полого цилиндра');
    write('IMAMerp, MM >');readln(diam);write('Толщина стенки, мм>');
```

```
 readln(wal);
      write('Длина, мм >');
      readln(len);
    volume := PI*diam*diam/4*len - PI*(diam -2*wal)*(diam -2*wal)/4*len; volume := volume / 1000; // объем в см. куб. 
      writeln('Объем полого цилиндра', volume:9:2, ' см.куб.');
      writeln;
      write('Press <Enter>');
      readln;
end.
```
#### <span id="page-35-0"></span>*Конвертер веса из фунтов в граммы/килограммы*

```
// Конвертер веса из фунтов в граммы/килограммы.
program p1()
const
   K = 453.59237;var
    Pounds: float; // вес в фунтах
    Grams: integer; // вес в граммах
   Kilograms: float; // вес в килограммах
   // вес в формате kg + g
   KG: integer; 
    GR: integer;
begin
    writeln('Pounds to grams/kilograms converter');
    writeln;
    write('Pounds>');
    readln(Pounds);
   Grams := Round(Pounds * K); if grams < 1000 then
       writeln(Pounds:6:2, \cdot lb = \cdot, Grams, \cdot g');
    else
        Kilograms := Grams / 1000;
         KG := Grams DIV 1000; // или так: Trunc(kilograms);
```

```
 GR := Grams mod 1000; // или так: Trunc((Kilograms-KG)*1000);
       write(Pounds:6:2, 'lb = ', Kilograms:6:3);writeln(' kg = ',KG,' kg', GR:3, ' g');
    end;
    writeln;
    write('Press <Enter>');
     readln;
end.
```
#### <span id="page-36-0"></span>*Ток в эл. цепи состоящей из двух резисторов*

```
// Ток в цепи, состоящей из двух резисторов, которые могут быть соединены 
последовательно или параллельно
program p()
var
      R1,R2: float; // величины сопротивлений, Ом
      T: integer; // тип соединения: 1 - послед.; 2 - парал. 
      U: float; // напряжение
      R: float; // сопротивление цепи
      I: float; // ток в цепи 
begin
      writeln('Ток в цепи, состоящей из двух резисторов.');
      writeln;
      write('R1, Om >');
      readln(R1);
      write('R2, Om >');
      readln(R2);
     write('Cnoco6 coequнения (1 - nocлед.; 2 - napan.) );
      readln(T);
      write('U, вольт >'); 
      readln(U);
     if T = 1 OR T = 2 thenif T = 1 thenR := R1 + R2;
          else
             R := R1*R2/(R1+R2); end;
         writeln('Сопротивление цепи: ',R:6:2, ' Om');
         I := U/R;
```

```
write('I = ');if I < 0.1 thenI := I * 1000; writeln(Round(I),' mA');
          else
               writeln(I:6:3,' A'); 
          end; 
       else
          writeln('Ошибка! Неверно указан способ соединения.');
       end;
      write('Press <Enter>');
      readln;
end.
```
#### <span id="page-37-0"></span>*Масса полого стержня. Выбор названия материала из меню*

```
// масса полого стержня (трубы)
Program P1()
const
    PI = 3.1415926;
var
      diam: integer; // диаметр 
      wal: integer; // толщина стенки
      len: integer; // длина
      n: integer; // номер материала
      material:string[15]; //материал
      density: float; //плотность материала, гр./см.куб.
      volume: float; // объем
      mas: float; // масса, гр.
begin
     writeln('Масса полого стержня (трубы)');
      write('Диаметр, мм >');
      readln(diam);
      write('Толщина стенки, мм>');
      readln(wal);
      write('Длина, мм >');
      readln(len);
      writeln('Выберите материал');
      writeln('1. Алюминий');
      writeln('2. Медь');
      writeln('3. Сталь');
      writeln('4. Пластик');
```

```
write('>);
      readln(n);
     if ( n < 1 OR n > 4 ) then
          writeln('Ошибка! Неверно указан номер материала.'); 
      else 
        if n = 1 then material :='Алюминий';
            density := 2.7;
         else
            if n = 2 then material :='Медь';
                 density := 8.9; else
                 if n = 3 then material :='Сталь';
                      density := 7.856;
                  else
                      material :='Пластик';
                     density := 1.9;
                  end;
             end;
          end;
          writeln('');
          // объем в мм. куб.
          volume := 
              PI*diam*diam/4*len - PI*(diam -2*wal)*(diam -2*wal)/4*len;
          volume := volume / 1000; // объем в см. куб. 
          mas := volume * density;
          writeln('Материал: ', material, '(',density:6:3,'гр./см.куб.)');
          writeln('Объем:', volume:9:2, ' см.куб.');
          writeln('Масса:', mas:6:2);
      end;
      writeln;
      write('Press <Enter>');
      readln;
end.
```
#### <span id="page-38-0"></span>*Таблица тригонометрических функций sin и cos*

*// Таблица тригонометрических функций sin и cos. // Демонстрирует использование функций sin и cos, // использование процедур, форматированный вывод.*

```
// рисует линию
procedure line(n:integer, ch: string)
var
        i: integer;
begin
       for i := 1 to n do
               write(ch);end;
        writeln;
end;
// выводит таблицу синус-косинус
procedure tabsin(p1: float, p2: float, p3: float)
var
        g: float; // угол в градусах
        r: float; // угол в радианах
        k: integer; // длина линии (параметр ф-и Line)
begin
        k := 43;writeln;
        writeln(' Таблица синусов-косинусов');
       writeln;
        Line(k, ' \prime);
       writeln(' град.':7, ' рад.':12, ' синус':12, ' косинус':12);
       Line(k, ' - ');g := p1;while g \leq p2 do
         r := 3.14/180*g;writeln(g:7:2, r:12:6, sin(r):12:6, cos(r):12:6 );
          g := g + p3;end;
        Line(k, '=');writeln;
end;
// главная программа
program main()
begin
    tabSin(0.0, 360.0, 15.0);write('Haxmure <Enter>');
    readln;
end.
```
#### Сортировка массива методом обменов

```
// Сортировка массива с использованием цикла for.
program p5()
const
   ARS = 5;
var
        a: array[1 .. ARS] of integer;
        min, max: integer;
        b: integer;
        i,j: integer;
begin
        a[1] := 8;a[2] := -8;a[3] := -17;a[4] := 25;a[5] := 6;{ вывод исходного массива }
        write('Source array: ');
        for i := 1 to ARS do
           write(a[i]:4);end;
        writeln;
        // поиск максимального элемента массива
        тах: =1; // пусть первый элемент минимальный
        for i := 2 to ARS do
           if (a[i] > a[\text{max}]) then
                max:=i;end;
        end;
        written('max=', a[max]);
        { сортировка }
        for i := 1 to ARS do
           for j:=1 to ARS do
              if (a[j+1] \lt a[j]) then
                  \{ обмен \}b := a[j];a[j] := a[j+1];a[j+1] := b;end;
           end;
        end;
```

```
{ вывод отсортированного массива }
        write('Sorted array: ');
        for i := 1 to ARS do
           write(a[i]:4);end;
        writeln;
        write('Haxmure <Enter>');
        readln:
end.
```
#### <span id="page-41-0"></span>Прописью для целого числа в диапазоне от 1 до 999

```
// Формирует значение Прописью для целого числа 6 диапазоне от 1 до 999
function Prop(n: integer): string
var
    st: string[64];d1: array[1..19] of string[13];
   d2: array[1..9] of string[12];
   d3: array[1..9] of string[10] ='сто ', двести ', триста ', четыреста ', пятьсот ',
       'шестьсот ', 'семьсот ', 'восемьсот ', 'девятьсот ';
   sot: integer; // кол-во сотен
   dec: integer; // кол-во десятков, если число больше 19
   ed: integer; // кол-во единиц
begin
   d1[1] := 'OAWH ';d1[2] := 'qBa ';d1[3] := Tpu;
   d1[4] := 'четыре ';
   d1[5] := 'nATb';d1[6] := 'wecTb';d1[7] := 'cemb';d1[8] := 'BOCEMb ';
   d1[9] := 'AEBATB ';d1[10] := десять ';
   d1[11] := 'одиннадцать';
   d1[12] := двенадцать';
   d1[13] := тринадцать';
   d1[14] := 'четырнадцать';
   d1[15] := \text{InaTHa}дцать';
   d1[16] := шестьнадцать';
   d1[17] := семьнадцать';
   d1[18] := восемьнадцать';
```

```
d1[19] := девятнадцать';
    d2[1] := '';d2[2] := двадцать ';
    d2[3] := тридцать ';
    d2[4] := \text{Copok};
    d2[5] := 'nATbqecAT';d2[6] := "шестьдесят ';
    d2[7] := 'cемьдесят ';
    d2[8] := Восемьдесят ';
    d2[9] := 'девяносто ';
\left\{ \right.d3[1] := 'cmo';d3[2] := 'd6ecmu';
    d3[3] := 'mpucma ';
    d3[4] := 'четыреста';
    d3[5] := 'nять сот';
    d3[6] := 'wecm<sub>60</sub> ';
    d3[7] := 'cembcom ';
    d3[8] := '60Cembcom';
    d3[9] := 'deBятьсот';
\mathcal{Y}st:=''; // ИНИЦИАЛИЗАЦИЯ ПЕРЕМЕННОЙ ОБЯЗАТЕЛЬНА!!!
    sot := n div 100;
    if sot != 0 then
        st := d3[sot];n := n - sot *100;end;
    if N != 0 thenif (n < = 19) then
            st := st + d1[n];else
            dec := n div 10;st:=st+ d2[dec];ed := n - dec * 10;
            if (ed != 0 ) then
                 st := st + d1[ed];end;
        end;
    end;
    return st;
end:
```
// преобразует первую букву строки к верхнему регистру

```
function Capital(st: string):string
var
     res: string[128];
begin
     res := UpCase(substr(st,1,1)) + LowCase(substr(st,2,length(st)-1));
     return res;
end;
Program p()
var
     n: integer;
     st: string[128];
     i:integer;
begin
     writeln('Type number from 1 to 999 and press <Enter>');
     writeln('To stop typy 0 or press <Enter>');
     repeat
         writeln;
        write('>);
         readln(n);
        if (n > = 0) AND (n < 1000) then
             st := Capital(Prop(n));
             writeln(st);
         end;
    until(n = 0); writeln;
     for i:=1 to 25 do
            n:= Random(999);
        written(n:3, ' - ', Capital(Prop(n)));
     end;
     write('Press <Enter>');
     readln;
end.
```
#### <span id="page-43-0"></span>*Сортировка двумерного массива*

```
// Сортировка двумерного массива.
program TwoDimArrSorting ()
const
     NR=6;
```

```
NC = 16;var
    a: array[1..NR, 1..NC] of integer;
    i,j: integer;
    key: integer; // key column index
    m: integer; // min rows element index
    c: integer; // row index in
      b: integer;
begin
   // random array for sorting
    for i := 1 to NR do
        for j:=1 to NC do
            a[i,j] := Random(100);end;
    end;
    writeln('Source array:');
    for i := 1 to NR do
        for i:=1 to NC do
            write(a[i,j]: 4);end;
        writeln;
    end;
    key:=1;for i:=1 to NR do // повторить столько раз, сколько строк в массиве
        // найти минимальный элемент в key столбце массива от j-ого элемента
        m:=i;for i:=i+1 to NR do
            if a[j, key] < a[m, key] then
                m := j;end;
        end;
        if m != i then// обменять i-ую и т-ую строки массива
            for c:=1 to NC do
                b:=a[i,c];a[i,c]:=a[m,c];a[m, c] := b;end;
        end;
    end:
    writeln;
    writeln('Key column: ', key);
```

```
 writeln('Sorted array:');
     for i:= 1 to NR do
         for j:=1 to NC do
             write(a[i,j]: 4); end;
         writeln;
     end; 
       writeln;
     write('Press <Enter>');
     readln;
end.
```
#### <span id="page-45-0"></span>*Функция программиста Volume – объем цилиндра*

```
// Функция программиста Volume - объем цилиндра.
Function CylinderVolume(d: integer, len: integer):float
const
   PI = 3.1415926;
begin
     return PI*(d/2)*(d/2)*len;
end;
// объем полого цилиндра
Program P1()
var
     diam: integer; // диаметр 
      wal: integer; // толщина стенки
      len: integer; // длина
      volume: float; // объем
begin
     writeln('Объем полого цилиндра');
      write('Диаметр, мм >');
      readln(diam);
      write('Толщина стенки, мм>');
      readln(wal);
      write('Длина, мм >');
      readln(len);
      volume := CylinderVolume(diam,len) - CylinderVolume(diam-2*wal,len);
      volume := volume / 1000; // объем в см. куб. 
      writeln('Объем полого цилиндра', volume:9:2, ' см.куб.');
      writeln;
      write('Press <Enter>');
```

```
 readln;
end.
```
#### <span id="page-46-0"></span>*Процедура и функция программиста Приветствие*

```
// Процедура и функция программиста Приветствие
// процедура
// выводит приветствие на русском, итальянском, испанском или английском языке
procedure hi(lang: string)
begin
     if lang = 'ru' then
         writeln('Привет!');
     else
         if lang = 'it' then
              writeln('Ciao!');
         else
              if lang = 'es' then
                  writeln('Ola!');
              else 
                  writeln('Hi!');
              end;
         end;
     end;
end;
// функция
// возвращает приветствие на русском, итальянском. испанском или английском языке
function GoodDay(lang: string): string
var
     msg: string[15];
begin
     if lowcase(lang) = 'ru' then
         msg:='Добрый день!';
     else
         if lowcase(lang) = 'it' then
              msg:='Buongiorno!';
         else
              if lowcase(lang) = 'es' then
                  msg:='Buones dias!';
              else 
                  msg:='Good day!';
              end;
         end;
     end;
     return msg;
end;
```

```
program p()
var
    LangID: string[10]; // идентификатор языка:
                        // ru - русский
                        // еп - английский
                        // it - итальянский
                        // es - испанский
begin
    repeat
        write('Language ID (ru, en, it, es)>');
        readln(LangID);
        if length(LangID) !=0 then
            hi(lowcase(LangID));
            writeln(GoodDay(LangID));
            else
              hi(lowcase('ru'));writeln(GoodDay('ru'));
        end:
    until length(LangID) = 0;write('Press <Enter>');
    readln;
```

```
end.
```
#### <span id="page-47-0"></span>Рекурсивная функция Факториал и таблица факториалов

```
// Рекурсивная функция Факториал и таблица факториалов от 1 до 12
// Функция Факториал
function fac(n: integer): integer
var
    f: integer;
begin
    if n = 1 thenf := 1;else
          f := n * fac(n-1);end;
    return f;
end;
// Таблица факториалов от 1 до 12
program p28()
var
        i: integer;
begin
```

```
for i := 1 to 12 do
             writeln(i:2, ' - ', fac(i));end;
        write('Press <Enter>');
        readln;
end.
```

```
Рекурсия. Поиск маршрутов между двумя точками графа
```

```
// Рекурсия. Поиск всех маршрутов между двумя точками графа
program findRoad()
var
     n: integer; //кол-во вершин графа
     // карта (граф): тар[i,j] не 0, если точки i и j соединены
     map:array[1..7,1..7] of integer;
     // маршрут - номера точек карты
     road: array[1..7] of integer;
     incl:array[1..7] of integer; // incl[i]=1, если точка і включена в road
     start: integer; // начальная точка (откуда)
     finish:integer; // конечная точка (куда)
     i: integer;
     j:integer;
     r: integer;
function step(s: integer,f: integer,p:integer): integer
              // s - точка, из которой делается шаг
               // f - точка, куда надо попасть (конечная)
               // р - номер искомой точки маршрута
var
     c:integer;// Номер точки, в которую делается очередной шаг
     r: integer;
begin
     if s=f then
                               // Точки s и f совпали!
         write('Mapwpyr: ');
          for i:=1 to p-1 do
             write(root[i], ' ');end;
         writeln;
     else
         // Выбираем очередную точку
```

```
for c:=1 to N do
```

```
// Проверяем все вершины
             if(map[s, c] != 0) and (incl[c] = 0)// Точка соединена с текущей и не включена
                    // в маршрут
                 then
                     road[p]:=c; // Добавим точку в маршрут
                     incl[c]:=1; // u nomemum ee
                                       // как включенную
                     r:=step(c, f, p+1);incl[c]:=0;road[p] := 0;end;
            end;
      end;
end; // функция step
// Основная программа
begin
     N := 7;for i:=1 to N do
        for j:=1 to N do
        map[i,j]:=0;end;
     end;
     // 6600 карты
     map[1,2]:=1;map[1,3]:=1;map[1,4]:=1;map[2,1]:=1;map[3,1]:=1;map[3,4]:=1;map[3,7]:=1;map[4,1]:=1;map[4,3]:=1;map[4,6]:=1;map[5,6]:=1;map[5,7]:=1;map[6,4]:=1;map[6,5] := 1;map[6,7]:=1;
```

```
 map[7,3]:=1;
       map[7,5] := 1; map[7,6]:=1;
      // показать "карту"
      for i:=1 to N do
         for j:=1 to N do
         write(map[i,j]:3);
         end;
         writeln;
      end;
      repeat
         // новый маршрут
         for i:=1 to N do
             road[i]:=0; // нет маршрута
             incl[i]:=0; // нет включенных точек
         end;
         writeln('Поиск маршрута');
         write('Начальная точка ->');
         readln(start);
         if start != 0 then
             write('Конечная точка ->');
             readln(finish);
             writeln;
             road[1]:=start; // внесем точку в маршрут
             incl[start]:=1; // и пометим ее как включенную
             r:=step(start,finish,2); // ищем вторую точку маршрута
         end;
     until start = 0;
      writeln;
      write('Для завершения нажмите <Enter>');
      readln;
end.
```
#### <span id="page-50-0"></span>*Обработка строк. Пользовательские функции Trim и Capital*

*// Обработка строк. Пользовательские функции Trim и Capital*

```
// преобразует первую букву строки к верхнему регистру
function Capital(st: string):string
var
 res: string[128];
```

```
begin
     res := UpCase(substr(st,1,1)) + LowCase(substr(st,2,length(st)-1));
     return res;
end;
// удаляет начальные и завершающие пробелы
function Trim(st: string):string
var
     trs: string[64]; // строка без начальных и завершающих пробелов
     p: integer; // указатель на робел в начае строки
     lch: string[1]; // последний символ строки
begin
    trs:=st;
   // убрать начальные пробелы
    p:= pos(' ',trs);
   while p = 1 do
       trs:=substr(trs,2,length(trs)-1);
        p:= pos(' ',trs);
    end;
    // убрать завершающие пробелы
   lch := substr(trs, length(trs), 1); while lch = ' ' do
       trs:=substr(trs,1,length(trs)-1);
      lch := substr(trs, length(trs), 1); end;
    return trs;
end;
program p1()
var
         name: string[25];
      lastName: string[15];
      firstName: string[15];
      p: integer; //позиция пробела между first и last name
begin
      repeat
         writeln;
         write('name>');
         readln(name);
```

```
if (Length(name) != 0) then
            name := Trim(name); // убрать начальные и завершающие пробелы
            p := Pos('', name);if p !=0 then
                firstName := Capital(LowCase(Substr(name, 1, p-1)));
                lastName:=
                   Capital(LowCase(Trim(Substr(name, p+1, length(name)-p))));
            else
                firstName := Capital(LowCase(name));
                lastName:='':end;
            writeln('Name:', name);
            writeln('First Name:', firstName, ': Last name:', lastName, ':');
            name := firstname + ' ' + lastname;
            writeln('Name:', name, ':');
        end:
   until (length(name) = \theta);
   write('Press <Enter>');
    readln;
end.
```
#### <span id="page-52-0"></span>Криптограф. Шифрует/дешифрует текст

```
// Криптограф. Шифрует/дешифрует текст. Демонстрирует работу со строками
program crypto()
var
   alf: string[64]; // anфaвит
   src: string[128]; // исходный текст
   dst: string[128]; // зашифрованный текст
   rst: string[128]; // декодированный текст
   key: string[32]; // ключ
   n: integer; // номер буквы ключа, используемой для
        // кодирования/декодирования текущего символа сообщения
   // "код символа" это - порядковый номер символа в алфавите alf
   pk: integer; // код символа ключа
   ps: integer;
                  // код символа исходного сообщения
   pd: integer; // код символа, которым заменяется символ сообщения
   i: integer;
```

```
begin
    alf:= 'abcdefghijklnmopqrstuwvxyz0123456789 ., !?$';
    key := 'bartsimpson'; // кодовое слово должно состоять из символов алфавита
    src := 'Hello, James Bond! Die Another Day... $100.00';
    src := LowCase(src);// шифруем
    n := 1;for i:=1 to length(src) do
        ps := pos(substr(src,i,1),alf);if (ps !=0) then // cum ecmb \theta an\phia\thetaume?
            // да, кодируем
            pk := pos(substr(key, n, 1), alf);ps := ps + pk;if ps > length(alf) then
                ps := ps - length(alf);end;
            dst:=dst+substr(alf,ps,1);else
            // оставляем "как есть"
            dst:=dst+ subtr(src,i,1);end;
        n := n + 1;if n > length(key) then
            n := 1;end;
    end;
    // дешифруем
    n := 1;for i:=1 to length(dst) do
        ps := pos(substr(dst,i,1),alf);if (ps |=0) then
            pk := pos(substr(key, n, 1), alf);ps := ps - pk;if ps < 1 then
                ps := ps + length(alf);end;
```

```
rst:=rst+substr(alf,ps,1);else
            rst:=rst+ subtr(dst,i,1);end:
       n := n + 1;if n > length(key) then
            n := 1;end;
   end;
   writeln(' Source message:', src);
   writeln(' Coded message:', dst);
   writeln;
   writeln('Decoded message:', rst);
   write('Press <Enter>');
    readln;
end.
```
#### <span id="page-54-0"></span>Генератор паролей

```
// Генератор паролей
program PWGen()
const
    PWLEN = 10; // длина пароля
    N = 7; // количество вариантов пароля
var
   pw: string[PWLEN]; // пароль
                        // алфавит
   alp: string[128];r: integer; // случайное число - номер символа алфавита
   i: integer; // номер генерируемого символа пароля
    up: integer; // 1 - преобразовать букву в строчную; 2 - оставить как есть
   j: integer;
begin
   // набор символов
   alp := 'abcdefghijklmnopqrstuwvxyz0123456789!$?#_';
   for j:=1 to N do
          // сгенерировать пароль
       pw := '';for i:= 1 to PWLEN do
           r := Random(length(alp));
```

```
up := Random(2);if ( up = 1) then
                pw:=pw + Upcase(substr(alp,r,1));
             else
                 pw:=pw + substr(alp,r,1);end;
        end;
        written(j:3, '.'', pw);end;
    writeln;
    write('Press <Enter>');
    readln;
end.
```
#### <span id="page-55-0"></span>Запись чисел в файл, чтение чисел из файла

// Запись целых чисел (строк) в файл. Чтение целых чисел из файла (чтение строк и преобразование в целое)

```
program p23()
var
     st: string[15];// число
     k: integer;
     f: text;
                     // файл
     fn: string[64]; // имя файла
     sum: integer;
                      // сумма чисел
     n: integer;
                      // кол-во чисел
     med: float;
                      // среднее арифметическое
```
begin

```
//fn := 'numbers.txt';fn:= 'c:\users\Nikita\Desktop\data.dat';
writeln('Файл данных: ',fn);
// записать числа в файл
f:=rewrite(fn);
for k:=1 to 10 do
  //writestring(f, IntToStr(k));
  writestring(f, IntToStr( random(10)));
end;
close(f);// читать числа из файла
```

```
f := reset(fn);if (f != -1) then
          n := 0;sum := 0;while (eof(f) != 1) don := n + 1;k := StrToInt(readstring(f));
              sum := sum + k;writeln(k:4);end;
          close(f);if sum != 0 then
              med := sum/n;end;
          writeln('Чисел в файле:', n:5);
          writeln('Сумма чисел:',sum:5);
          writeln('Среднее арифметическое:', med:6:2);
      end;
      write('Press <Enter>');
      readln;
end.
```
#### <span id="page-56-0"></span>Чтение и вывод на экран текстового файла

```
// Чтение и вывод на экран текстового файла.
```

```
// Рисует линию
procedure Line(ch: string, n: integer)
var
  i: integer;
begin
  for i := 1 to n do
   write(ch);end;
  writeln;
end;
program p20()
var
    f: text; // текстовый файл
    fn:string[64]; // имя файла
```

```
st: string[128]; // строка, прочитанная из файла
    n: integer; // количество строк
begin
    // файл находится в папке Документы/раѕ
    fn:= 'C:\Users\nikita\documents\pas\p20.pas';
    f:=reset(fn); // открыть файл для чтения
             // функция reset возвращает -1, если по каой-либо
             // причине доступ к файлу не получен
    if f := -1 then
    written(fn);Line(' - ', length(fn));n := 0;
    while (eof(f) != 1) do // noka he documentym koney  файлаn := n + 1;st := readstring(f); // читать строку из файла
      written(n:3, ' ', st);end;
    Line(' - ', length(fn));else
     writeln('Ошибка доступа к файлу ', fn);
     writeln('Неверное имя файла или файл используется другим приложением');
  end;
  writeln:
  write('Press <Enter>');
  readln;
end.
```
#### <span id="page-57-0"></span>Дата и время

// Демонстрирует использование функций GetTime, GetDay, GetMonth, GetYear, **DayOfWeek** 

```
// Возвращает время в формате hh:mm:ss
function TimeToStr(time: integer): string
var
    st: string[8];
    hour: integer;
    min: integer;
    sec: integer;
begin
```

```
 hour:= Trunc(time/60/60);
    min:= Trunc((time - hour*3600)/60);
     sec:= time- hour*3600 -min*60;
    st:=';
     if hour < 9 then
        st:= '0'; end;
     st:= st + IntToStr(hour) +':';
     if min < 9 then
        st:= st + '0'; end;
     st:= st + IntToStr(min) + ':';
     if sec < 9 then
         st:= st+ '0';
     end;
     st:= st + IntToStr(sec);
     return st;
end;
// возвращет дату в формате dd/mm/yyyy
function ShortDate(day: integer, month: integer, year: integer): string
var 
     st: string[10];
begin
     st:='';
     day := getDay();
    if day < 10 then
         st:='0';
     end;
     st:= st + IntToStr(day)+'/';
     month := getMonth();
     if month < 10 then
         st:=st+'0';
     end;
     st:= st+IntToStr(month)+'/';
     year := getYear();
     st:=st+ IntToStr(year);
     return st;
end;
```

```
program p1()
var
     day: integer;
     month: integer;
     year: integer;
     dayOfweek: integer;
    weekDay: array[1..7] of string[11] =
                'воскресенье', 'понедельник', 'вторник', 'среда',
               'четверг', 'пятница', 'суббота';
    monthName: array[1..12] of string[10] = 'январь', 'февраль', 'март', 'апрель', 'май', 'июнь',
               'июль', 'август', 'сентябрь', 'октябрь', ,'декабрь';
     hour: integer;
     min: integer;
     sec: integer;
     time: integer;
     time2: integer;
     dtime: integer;
     i: integer; 
begin
      writeln('Сегодня ', getDay(), ' ', monthName[getMonth()], 
               getYear():5, ', ' , weekDay[getDayOfWeek()+1]);
     day := getDay();
      dayOfweek:= getDayOfWeek();
     month := getMonth();
      year := getYear();
     writeln('Сегодня ', day, ' ', monthName[month], year:5, ', ',
              weekDay[dayOfweek+1]);
      writeln('Сегодня ', day, ' ', monthName[month] , year:5);
      writeln('Сегодня ', day, '-', month, '-', year);
     time := getTime();
     hour:= time div 60 div 60;
     min:= (time - hour*3600) div 60;
     sec:= time- hour*3600 - min*60;
    writeln('Сейчас ', hour, ':', min, ':', sec);
     writeln;
     writeln;
```

```
 for i:=1 to 7 do
         writeln(i-1:2,' - ', weekDay[i]);
     end;
     writeln;
    day := getDay();
     month := getMonth();
     year := getYear();
     dayOfweek := getDayOfWeek();
     time := getTime();
     writeln('Today ', ShortDate(day, month, year), ' ',
              weekDay[dayOfWeek+1], ' (',dayOfWeek, ')');
     writeln;
     writeln('Now ', TimeToStr(time));
     write('Wait 15 sec and press <Enter>');
     readln;
     time2:=getTime();
     writeln('Now ', TimeToStr(time2));
     dtime:= time2- time;
     writeln('You where waiting ', TimeToStr(dtime));
     write('Press <Enter>');
     readln;
end.
```
#### <span id="page-60-0"></span>*Hangman game*

```
// Hangman game
Program HangmanGame()
const
      NW = 5; // количество слов
     LW = 15; // максимальное количество букв в слове
   TRUE = 1;FALSE = 0;var
    words: array[1..NW] of string[15] = 'hangman', 'apple', 'pascal', 'russia', 'italia';
     secretWord:string[LW];
     userWord:string[LW];
```

```
 ch: string[1]; // буква, введенная пользователем
     k: integer; // количество букв, которое вввел игрок
     misses:string[15]; //missing characters (8 букв + 7 запятых)
     st2: string[LW]; 
     found:integer;
     i,j: integer; 
     debug: integer;
begin
     writeln;
     writeln('Welcom to the Hangman game!');
     writeln; 
    secretWord := words[Random(NW)+1];
     for i := 1 to Length(secretWord) do
           userWord := userWord + '-';
     end;
     //WriteLn('Secret word:',secretWord);
     //WriteLn('User word:',userWord);
    k := 0; repeat
         writeln;
         WriteLn('Word:', UpCase(userWord));
         WriteLn('Misses:', UpCase(misses));
         Write('Guess:');
         ReadLn(ch);; // the first character of the entered line
         found := false; 
         for i := 1 to Length(secretWord) do 
              if substr(secretWord, i, 1) = ch then
                     found := TRUE;
                       // replace the current character of the userWord string
                      // with the ch character
                      st2 := '';for j := 1 to Length(secretWord) do 
                           if \, j = i thenst2 := st2 + ch; else
```

```
62
```

```
st2 := st2 + Substr(userWord, j, 1); end;
                   end;
                  userWord := st2;
            end; 
      end;
      if NOT found then 
          if Length(misses) = 0 then
                 misses := misses + ch; else
                 misses := misses +',' + ch;
            end;
       end;
      k := k + 1;until (k = 8) OR (userWord = secretWord);
 writeln;
 if (userWord = secretWord) then
         WriteLn('You are win!');
 else
         WriteLn('You are lost!');
 end;
 WriteLn('The seecret word is ', UpCase(secretWord));
 Write('Press <Enter>');
 Readln;
```

```
end.
```